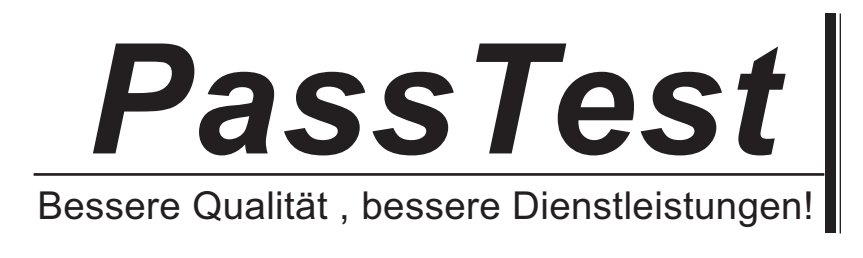

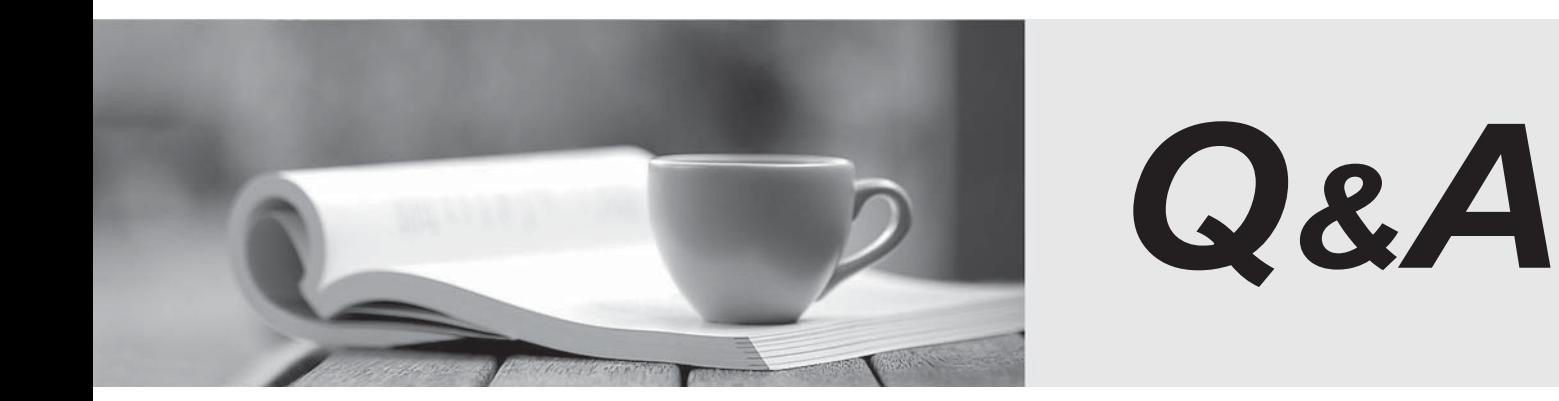

http://www.passtest.de

Einjährige kostenlose Aktualisierung

## **Exam** : **70-222**

## **Title** : Migrating from NT 4.0 to Win 2000

## **Version** : DEMO

1.Your network has two Windows NT 4.0 domains. DHCP, DNS, Certificate Services, and WINS are running on one of the BDC's in your network. You want to perform a migration that will restructure the Windows NT 4.0 environment into a pristine Windows 2000 environment. The envisioned Windows 2000 environment must contain only the services necessary for a successful migration of user accounts, groups, and computer services. Which two services should you install in the envisioned Windows 2000 environment? (Choose two.)

- A. Windows 2000 Certificate Services
- B. Windows 2000 DNS
- C. Windows 2000 DHCP
- D. Windows 2000 WINS
- Answer: BC

2.XXXX.COM is in the process of migrating to Windows 2000. You are responsible for supporting desktop client computers. There are 500 Windows NT Workstation 4.0 computers and 275 Windows 98 computers on your network that must be upgraded to Windows 2000 Professional. A server named CORPSRV is running DHCP, DNS and WINS services. A user named Stephen, in the accounting department, cannot log on to the Windows 2000 domain from his Windows 98 computer. This computer is running Directory Services Client. Other users on Stephen's subnet can successfully log on.

What can you do to enable Stephen to log on successfully?

- A. Add a reverse lookup entry for Stephen's computer in the DNS database.
- B. Configure Stephen's computer to obtain an IP address automatically from a DHCP server.
- C. Configure the DNS server for WINS lookup.
- D. Verify that Stephen's computer supports Kerberos authentication.
- Answer: B

3.You upgrade all the computers in your domain to Windows 2000. Next, you implement Group Policies. Users now report an increase in the time required to log on to the domain.

What should you do to reduce the amount of time they need to log on? (Choose all that apply.)

A. Override the user-based Group Policies with computer-based Group Policies.

- B. Minimize the number of Group Policy objects associated with users in Organizational Units.
- C. Disable the unused parts of the Group Policy object.
- D. Select the Force Override chech box for all appropriate Group Policies.
- Answer: BC

4.You perform a domain upgrade. Users in the domain are not assigned individual client computers. You need to ensure that all users receive the appropriate My Documents folder, no matter which computer they use to log on to the Domain.

What should you do?

- A. Use a System Policy to redirect the folder to a system share.
- B. Create a network share for each user and map a drive to that share.
- C. Use a Group Policy to redirect the folder to a network share.
- D. Use the Active Directory Users and Computers console to redirect the folder to a network share.
- E. Create a network share for all users and create a subfolder for each user.

Map a drive to each subfolder.

## Answer: C

5.Mullen Textiles is a global manufacturing company that has offices in New York and Tokyo. The company has two Windows NT 4.0 domains named USA and JAPAN. The USA domain trusts the JAPAN domain, and the JAPAN domain trusts the USA domain. Users from one domain often access resources in the other domain. Each domain contains a mix of Windows 2000 Server computers, Windows NT Server 4.0 computers, Windows NT Workstation 4.0 computers, and Windows 98 computers. You are upgrading to Windows 2000. Prior to upgrading any domains to Windows 2000, you delete the explicit trusts between USA and JAPAN.

You create a new domain named mullentextiles.local. You upgrade the PDC of the USA domain and name the domain usa.mullentextiles.local. You join this new domain to the mullentextiles.local tree. You upgrade the PDC of the JAPAN domain and name the domain japan.mullentextiles.local. You join this new domain to the mullentextiles.local tree.

You want all users to be able to access resources from any client computer.

What should you do? (Choose all that apply.)

A. Create a trust relationship that defines usa.mullentextiles.local to trust mullentextiles.local.

B. Create a trust relationship that defines japan.mullentextiles.local to trust mullentextiles.local.

C. Upgrade the JAPAN domain's remaining domain controllers to Windows 2000.

- D. Change the JAPAN domain to native mode.
- E. Upgrade the USA domain's remaining domain controllers to Windows 2000.

F. Change the USA domain to native mode

Answer: CE

6.Your network is configured as a single-master domain structure. You network uses DNS for name resolution and TCP/IP as its primary network protocol. You are preparing to perform a domain upgrade. You verify that all hardware and software are compatible. Then you synchronize the domain controllers, perform a backup, and remove a BDC from the network. What should you do next?

A. Run Winnt32.exe on the PDC

B. Run Winnt32.exe /checkupgradeonly on a BDC

C. Run Winnt32.exe /checkupgradeonly on the PDC

D. Run Winnt32.exe on a BDC

Answer: A

7.You want to migrate the user accounts located in Proseware.com/Staff to

Litware.com. Once the migration is complete, users must have access to all

applications on PRO-PUBL. Which two actions should you take to ensure that all applications on PROPUBL remain available? (Choose two.)

A. Install Windows NT 4.0 Service Pack 4 or later on PRO-PUBL

B. Before migrating user accounts to Litware.com, migrate PRO-PUBL to Litware.com

and test user access to the applications.

C. Reinstall all applications on PRO-PUBL after user accounts are migrated.

D. Create a test account, connect to the applications from that account, and migrate that account to Litware.com.

E. Before migration, resolve any potential conflicts involving user account names that are duplicated between Proseware.com and Litware.com Answer: DE

8.You are the administrator of XXXX.COM 's network. The network's PDC runs DHCP, DNS BIND 8.1.1, and the contract of the contract of the contract of the contract of the contract of the contract of the contract of the contract of the contract of the contract of the contract of the contract of the contract of the contra

WINS. You want to migrate your network to Windows 2000.

You upgrade the PDC to Windows 2000 by running Winnt32.exe. After the

computer restarts you discover that DCPromo.exe has begun an installation of

Windows 2000 DNS on the local computer. However, you want to continue to use DNS BIND.

What should you do?

A. Allow the DCPromo installation to finish.

Remove Windows 2000 DNS.

B. Allow the DCPromo installation to finish.

Upgrade the domain to native mode.

C. Cancel the DCPromo installation.

Remove DNS BIND.

Restart DCPromo.exe.

Reinstall DNS BIND.

D. Cancel the DCPromo installation.

Upgrade your current version of DNS BIND.

Restart the installation.

Answer: D

9.In preparation for a migration, you are planning a pristine Windows 2000 environment. You want your DNS server to support secure dynamic updates after the migration.

You want to ensure that all client computers are authorized to make only secure dynamic updates. You want to do this in the shortest possible amount of time.

What should you do? (Choose two)

A. On the server, add the UpdateSecurityLevel registry entry to HKEY\_LocalMachine\System

\CurrentControlSet\Services\Tcpip\Parameters and set the value to 256.

B. In the DNS console of the server, select Zone. In the Allow Dynamic Updates dialog box, select Only Secure Updates.

C. In the DNS console of the server, select Zone. In the Allow Dynamic Updates dialog box, select Yes.

D. In the DNS console of the server, select Zone. Change the zone type to Standard Primary.

E. On each client computer, add the UpdateSecurityLevel registry entry to KEY\_LocalMachine\System \CurrentControlSet\Services\Tcpip\Parameters and set the value to 256.

Answer: BC

10.You are the administrator of XXXX.COM 's Windows NT 4.0 network. You want to upgrade to Windows 2000. Each of your domain controllers hosts a DNS zone. The primary DNS zone is hosted on the PDC. The two BDC's host secondary DNS zones.

The safer , easier way to help you pass any IT exams.

Your network's client computers are configured to use the DNS Server service. The client computers are configured to use DHCP. The PDC forwards all requests for Internet access to the DNS Server service of the company's Internet service provider (ISP).

You want to minimize administrative overhead. You also want to maximize fault tolerance for your DNS infrastructure. Furthermore, connectivity for Windows 2000 and non-Windows 2000 client computers must remain uninterrupted.

- What should you do? (Choose all that apply.)
- A. Manually add the SRV (service) records to the BDC's.
- B. On each BDC, reconfigure the DNS zone as a primary zone.
- C. On each BDC, reconfigure the DNS zone as a secondary zone.
- D. Select the Active Directory integrated Zone option on the PDC.
- E: Select the Allow Dynamic Update option for the zone on the BDC's.
- E. Select the Allow Dynamic Update option for the zone on the PDC.
- F. Select the Standalone Primary Zone option on the PDC.
- G. Upgrade the PDC.

Answer: DF